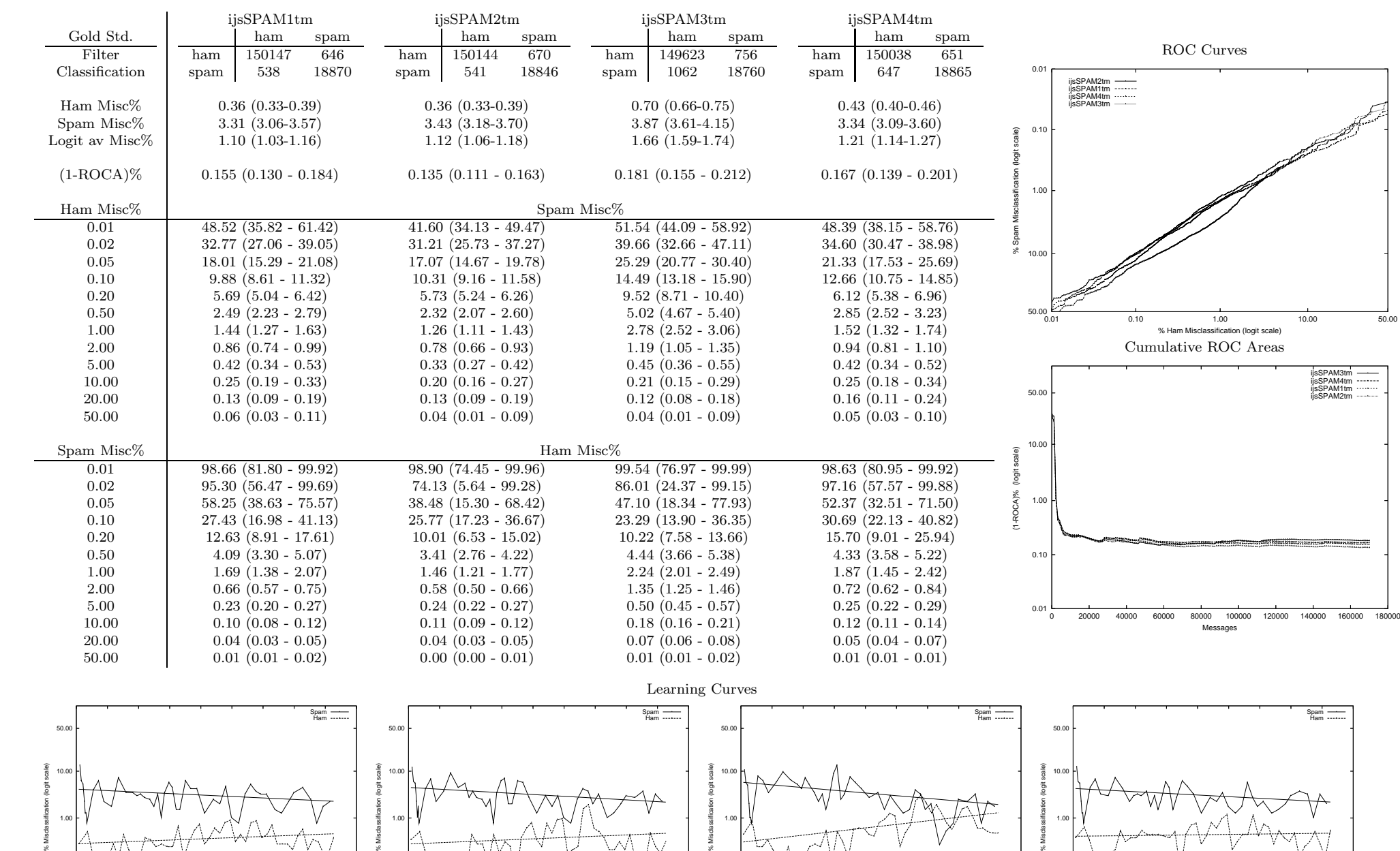

## ijs - Jozef Stefan Inst. on Private T.M. Corpus

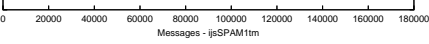

0.10

0.01

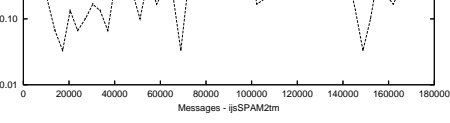

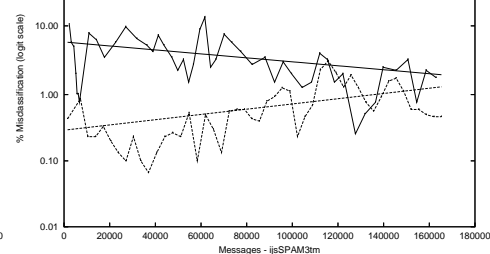

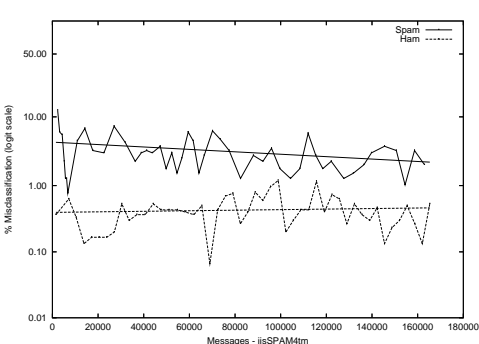